# COMP 122/L Lecture 2

Kyle Dewey

#### Outline

- Operations on binary values
	- AND, OR, XOR, NOT
	- Bit shifting (left, two forms of right)
	- Addition
	- Subtraction
- Twos complement

### Bitwise Operations

#### Bitwise AND

- Similar to logical AND  $(\& \& \& )$ , except it works on a bit-by-bit manner
- Denoted by a single ampersand:  $&$

(1001 &  $0101) =$ 0001

#### Bitwise OR

- Similar to logical OR (||), except it works on a bit-by-bit manner
- Denoted by a single pipe character: <sup>|</sup>

(1001 |  $0101) =$ 1101

#### Bitwise XOR

- Exclusive OR, denoted by a carat:  $\hat{ }$
- Similar to bitwise OR, except that if both inputs are  $1$  then the result is  $0$

 $(1001$  ^  $0101) =$ 1100

#### Bitwise NOT

- Similar to logical NOT (!), except it works on a bit-by-bit manner
- Denoted by a tilde character:  $\sim$

 $~1001 =$ 0110

• Move all the bits  $N$  positions to the left, subbing in N 0s on the right

• Move all the bits  $N$  positions to the left, subbing in N 0s on the right

1001

• Move all the bits  $N$  positions to the left, subbing in N 0s on the right

$$
1001 << 2 = 100100
$$

- Useful as a restricted form of multiplication
- Question: how?

$$
1001 << 2 = 100100
$$

### Shift Left as Multiplication

• Equivalent decimal operation:

234

### Shift Left as Multiplication

• Equivalent decimal operation:

$$
234 \ll 1 = 2340
$$

### Shift Left as Multiplication

• Equivalent decimal operation:

$$
234 \ll 1 = 2340
$$

$$
234 < 2 =
$$
  

$$
23400
$$

### Multiplication

- Shifting left  $N$  positions multiplies by  $(base)^N$
- Multiplying by 2 or 4 is often necessary (shift left 1 or 2 positions, respectively)
- Often a whooole lot faster than telling the processor to multiply
- Compilers try hard to do this

$$
234 << 2 = 23400
$$

### Shift Right

- Move all the bits  $N$  positions to the right, subbing in **either** N 0s or N 1s on the left
	- Two different forms

### Shift Right

- Move all the bits  $N$  positions to the right, subbing in **either** N 0s or N (whatever the leftmost bit is)s on the left
	- Two different forms

 $1001 \Rightarrow 2 =$ **either** 0010 **or** 1110

• Question: If shifting left multiplies, what does shift right do?

- Question: If shifting left multiplies, what does shift right do?
	- Answer: divides in a similar way, but truncates result

- Question: If shifting left multiplies, what does shift right do?
	- Answer: divides in a similar way, but truncates result

234

- Question: If shifting left multiplies, what does shift right do?
	- Answer: divides in a similar way, but truncates result

$$
\begin{array}{ccc} 234 & >> & 1 & = \\ 23 & & & & & \end{array}
$$

## Two Forms of Shift Right

- Subbing in 0s makes sense
- What about subbing in the leftmost bit?
	- And why is this called "arithmetic" shift right?

 $1100$  (arithmetic) >>  $1 =$ 1110

#### Answer...Sort of

• Arithmetic form is intended for numbers in *twos complement*, whereas the nonarithmetic form is intended for *unsigned* numbers

### Twos Complement

#### Problem

- Binary representation so far makes it easy to represent positive numbers and zero
- Question: What about representing negative numbers?

## Twos Complement

- Way to represent positive integers, negative integers, and zero
- If 1 is in the *most significant bit* (generally leftmost bit in this class), then it is negative

• Example: -5 decimal to binary (twos complement)

- Example: -5 decimal to binary (twos complement)
- First, convert the magnitude to an unsigned representation

- Example: -5 decimal to binary (twos complement)
- First, convert the magnitude to an unsigned representation

 $5$  (decimal) =  $0101$  (binary)

• Then, take the bits, and negate them

• Then, take the bits, and negate them

 $0101$ 

• Then, take the bits, and negate them

 $\sim 0101 =$ 1010

• Finally, add one:

• Finally, add one:

1010

• Finally, add one:  $1010 + 1 =$ 1011

#### Twos Complement to Decimal

• Same operation: negate the bits, and add one
• Same operation: negate the bits, and add one

#### 1011

• Same operation: negate the bits, and add one

> $~1011 =$ 0100

• Same operation: negate the bits, and add one

0100

• Same operation: negate the bits, and add one

> $0100 + 1 =$ 0101

• Same operation: negate the bits, and add one  $0100 + 1 =$ 

 $-5$ 

 $0101 =$ 

We started with 1011 - negative

#### Intuition

• Modular arithmetic, with the convention that a leading 1 bit means negative

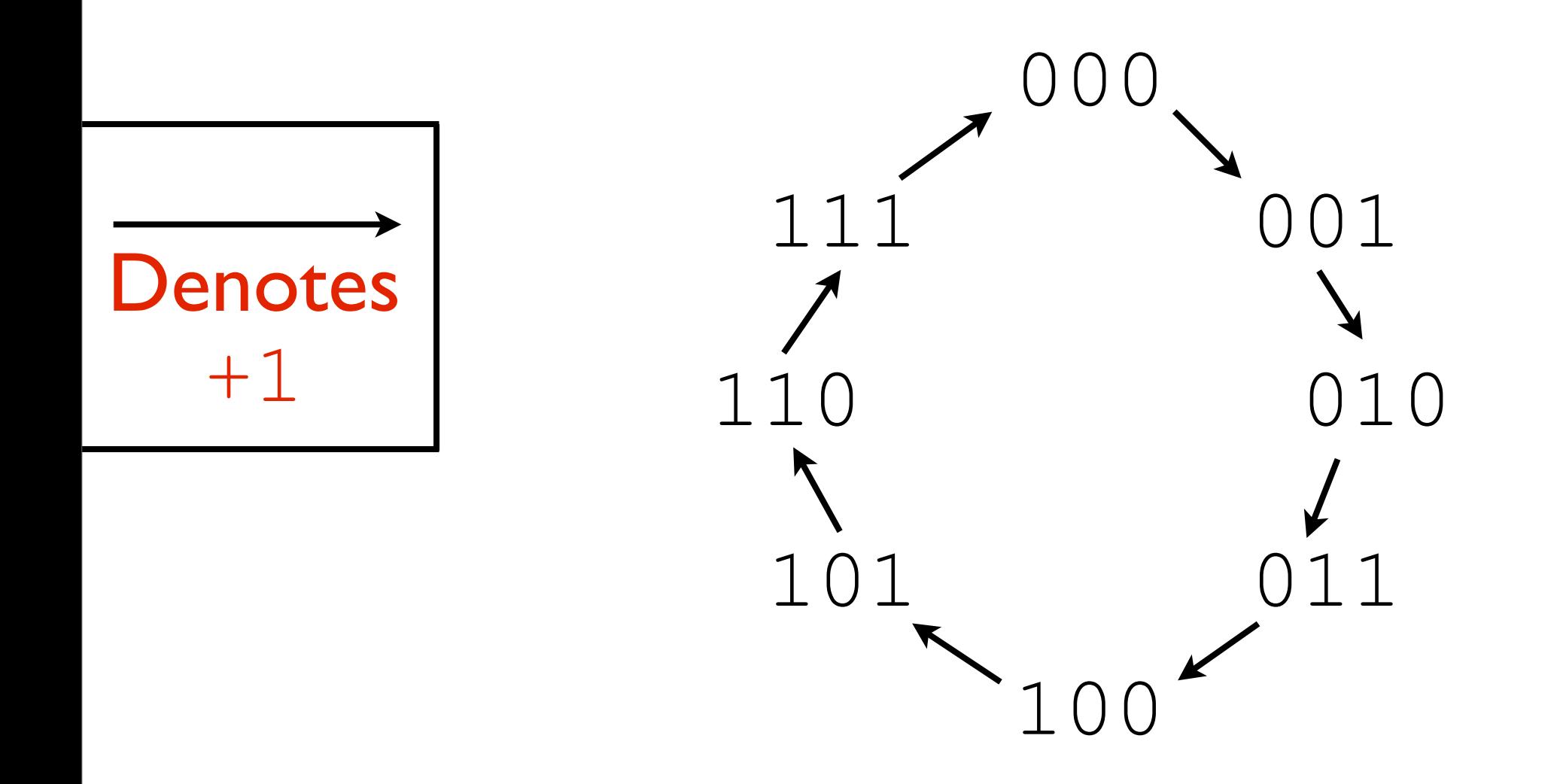

#### Intuition

• Modular arithmetic, with the convention that a leading 1 bit means negative

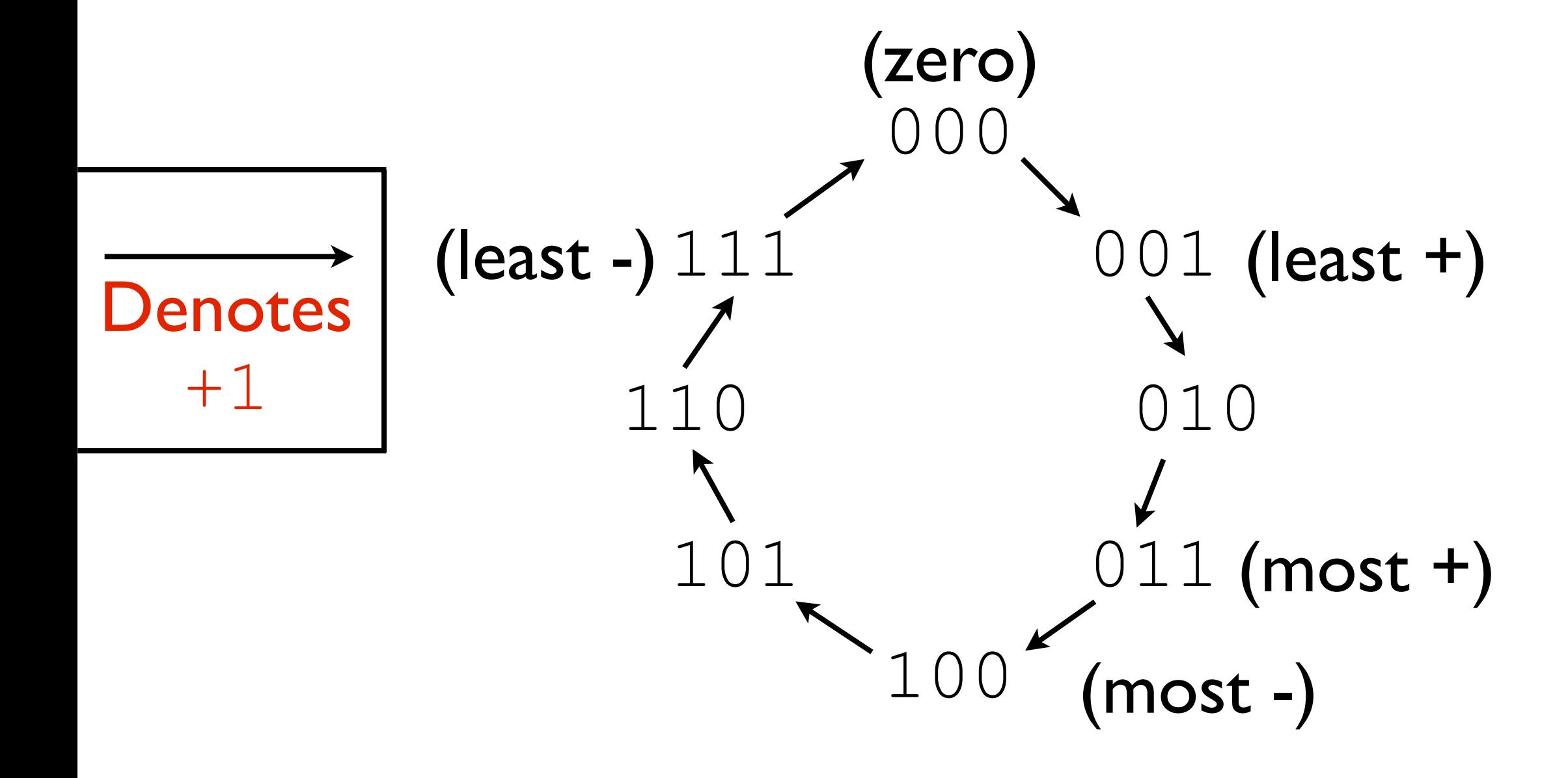

#### Intuition

• Modular arithmetic, with the convention that a leading 1 bit means negative

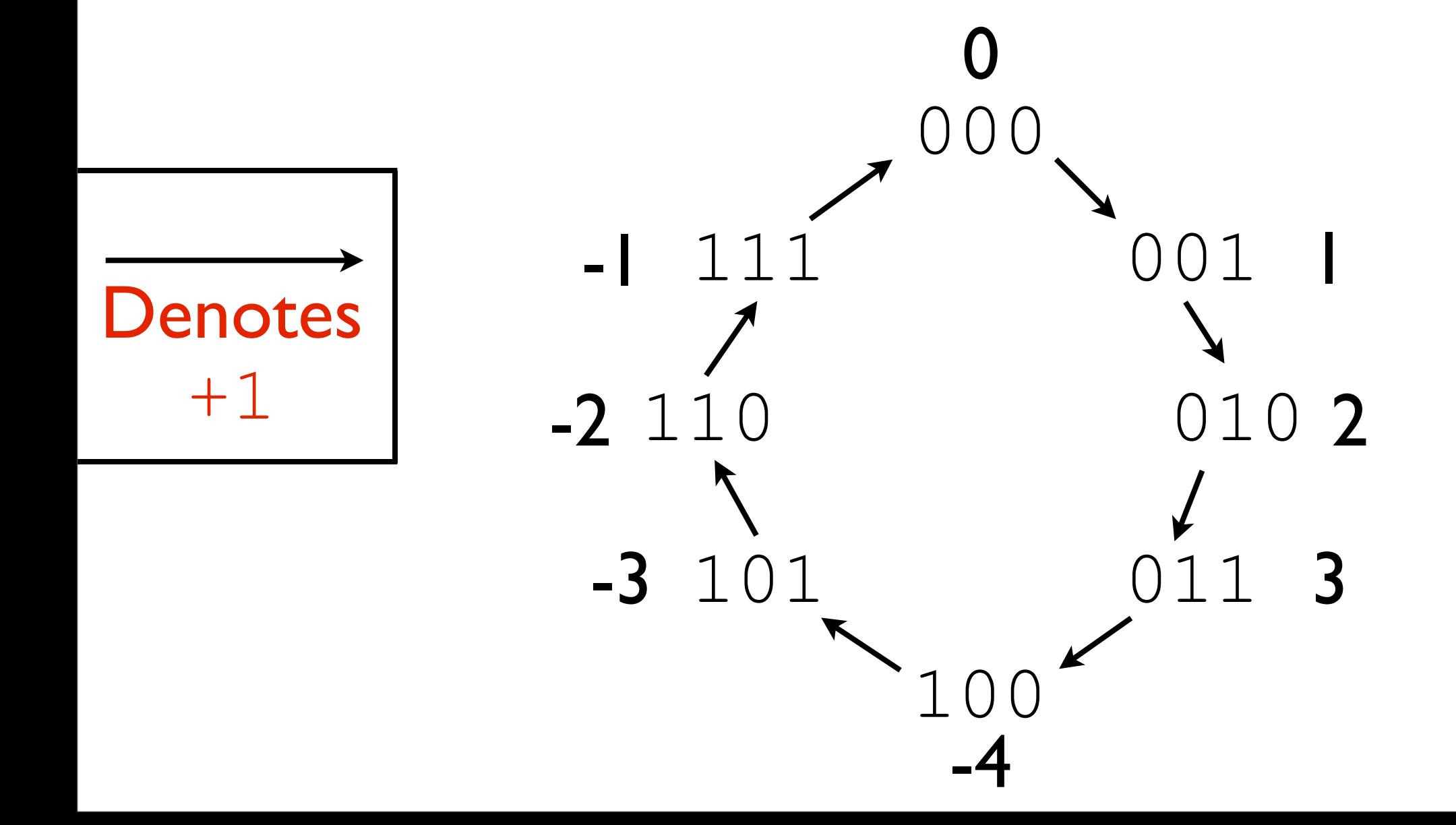

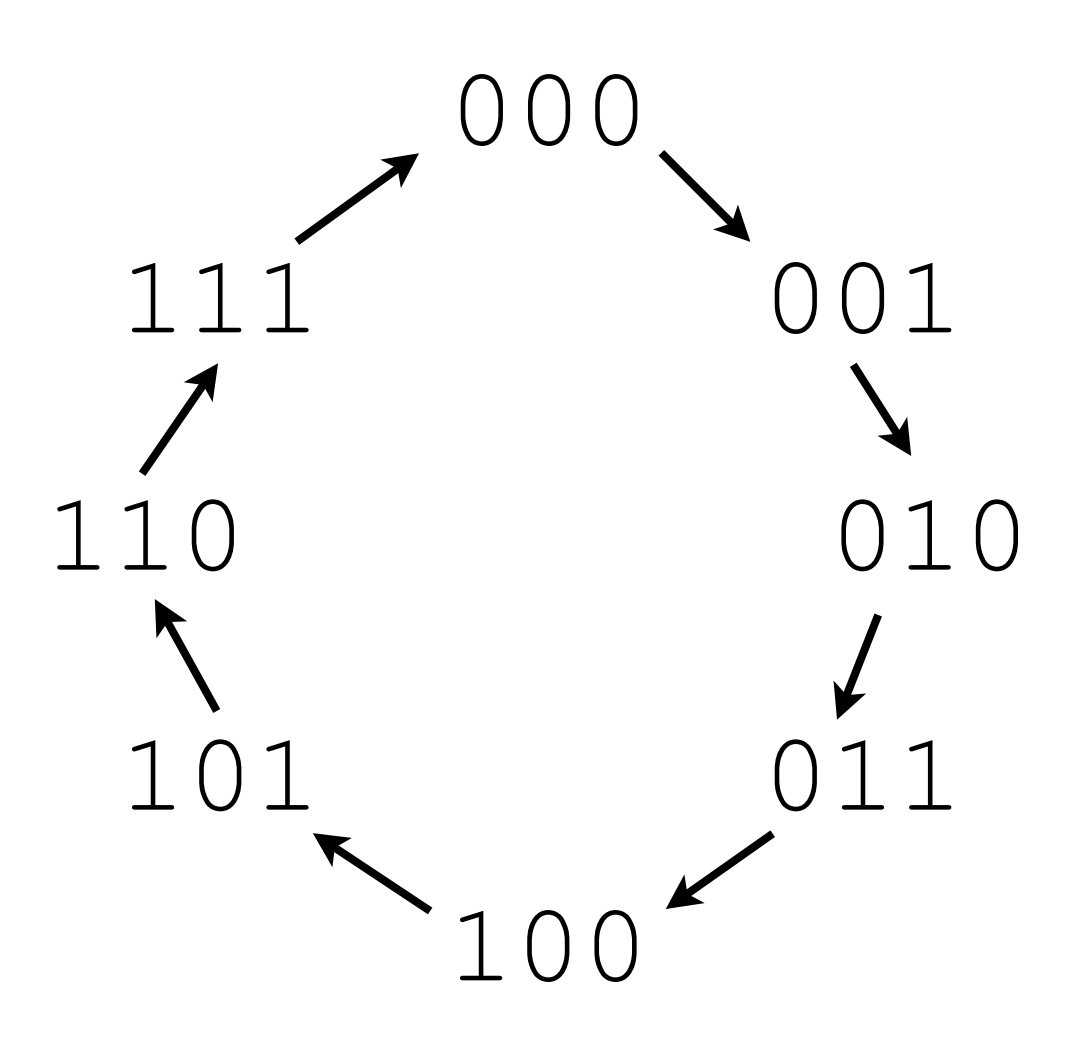

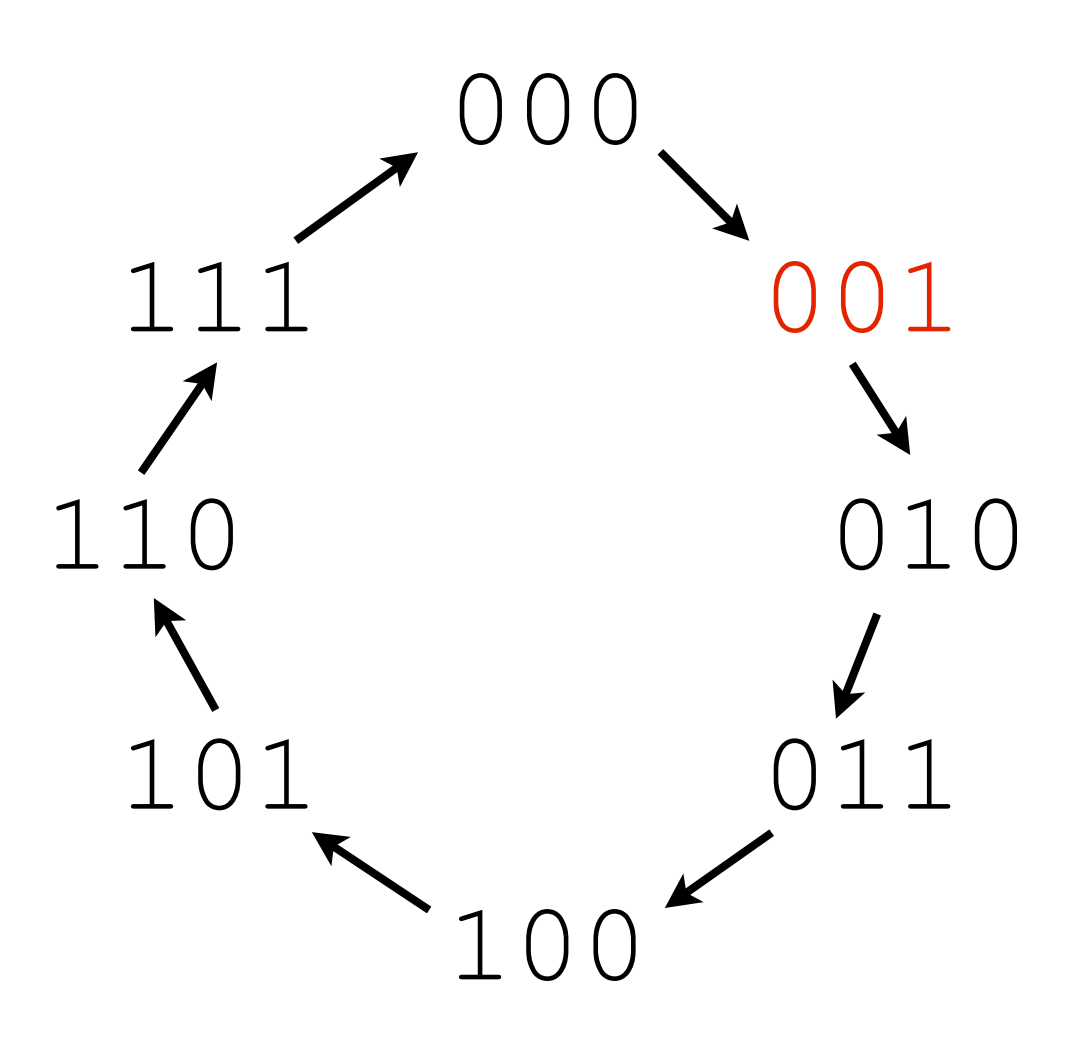

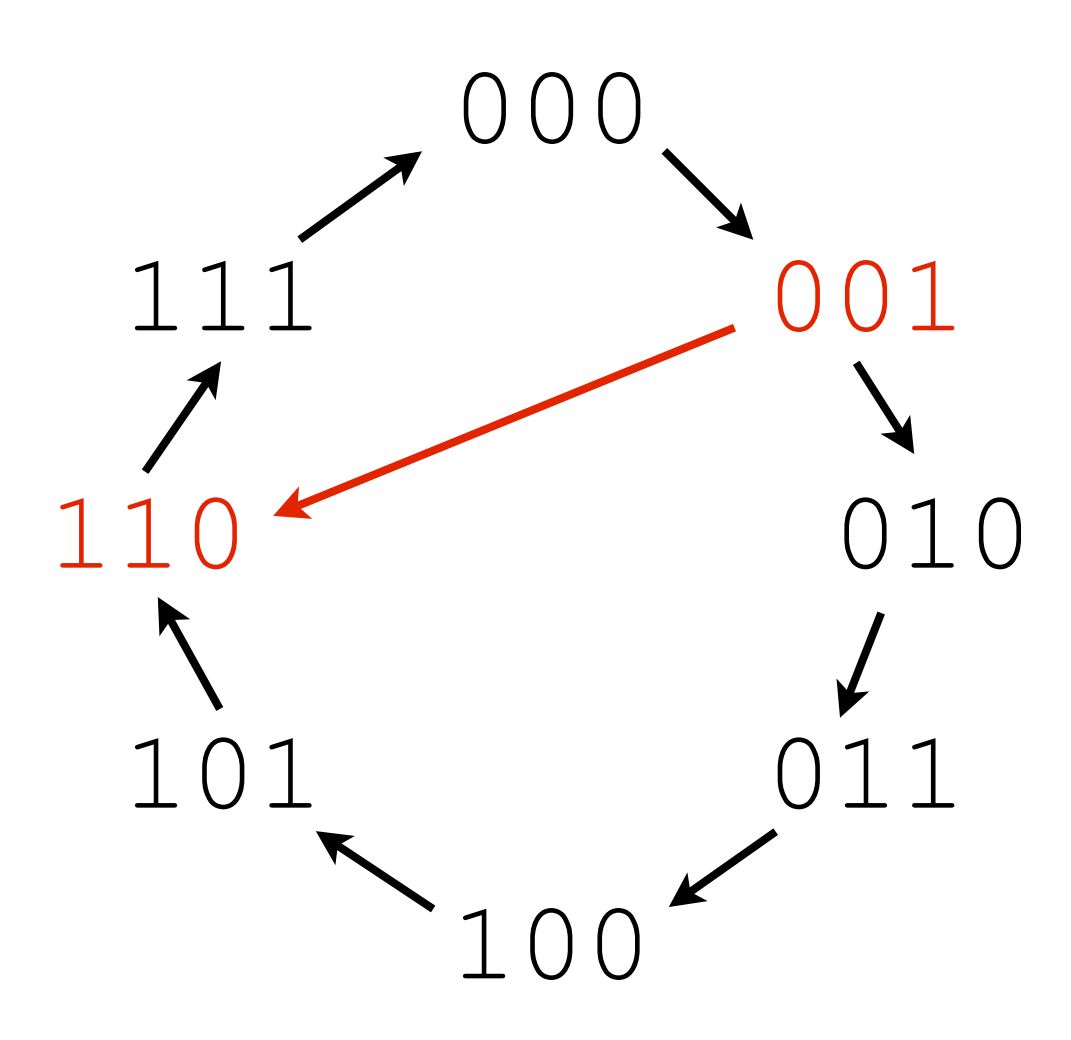

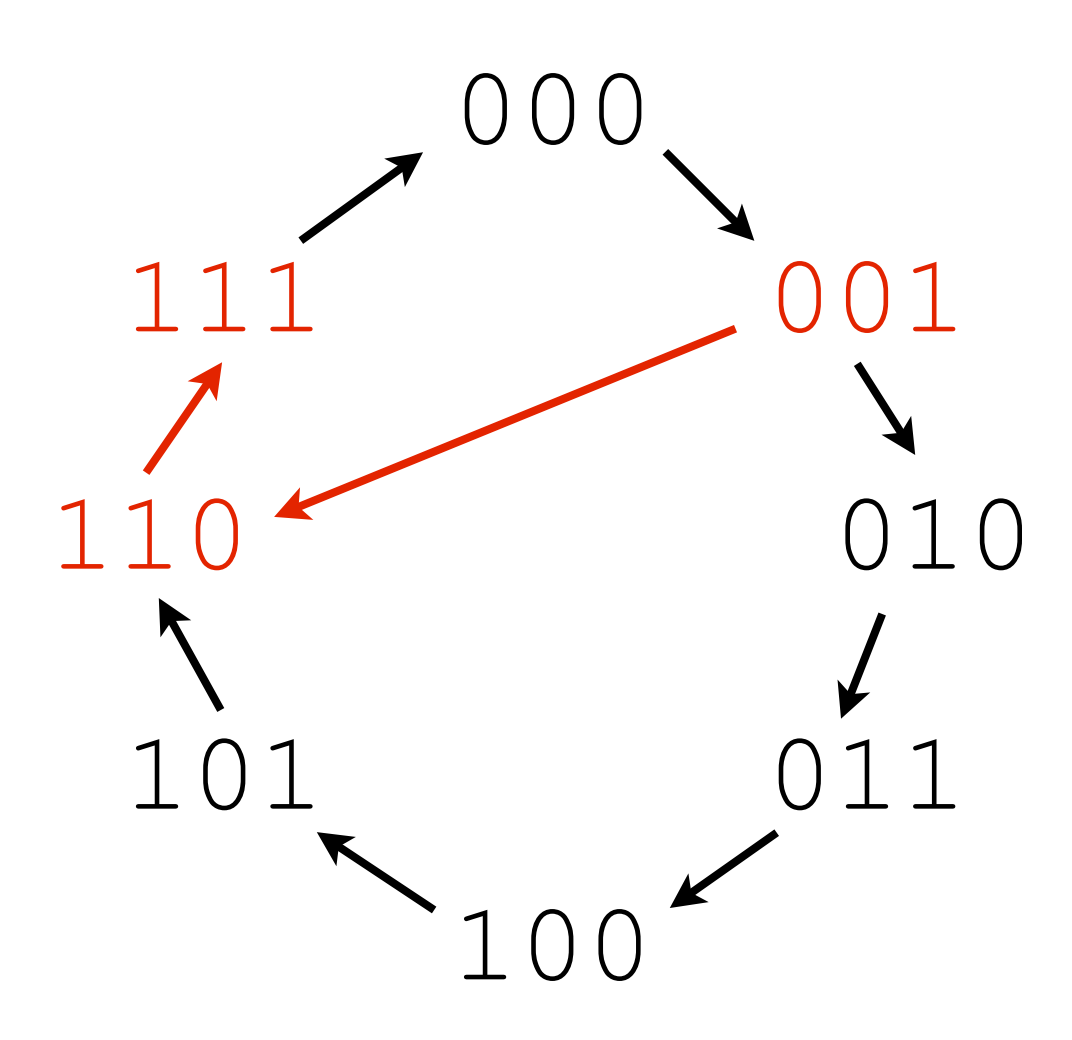

#### Consequences

• What is the negation of 000?

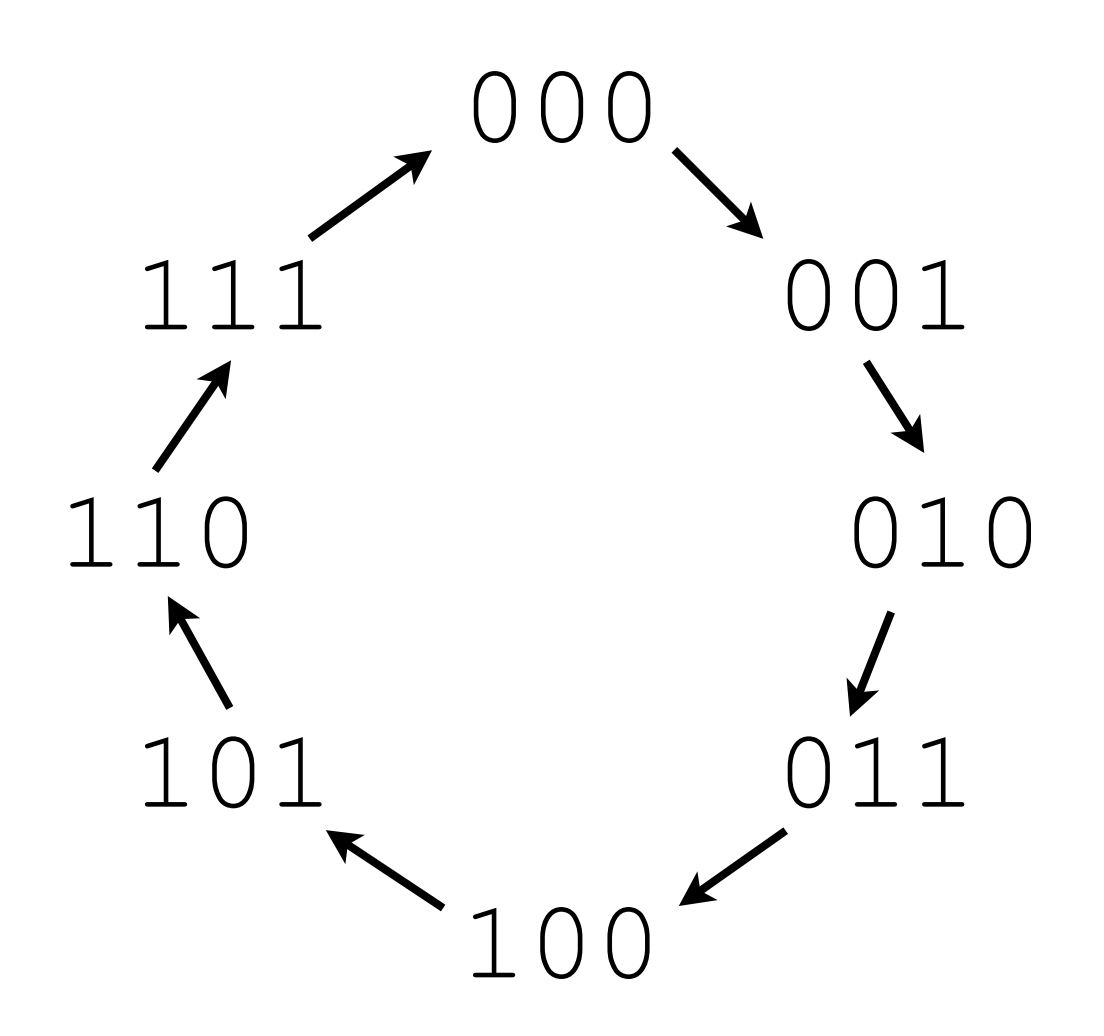

#### Consequences

• What is the negation of  $100?$ 

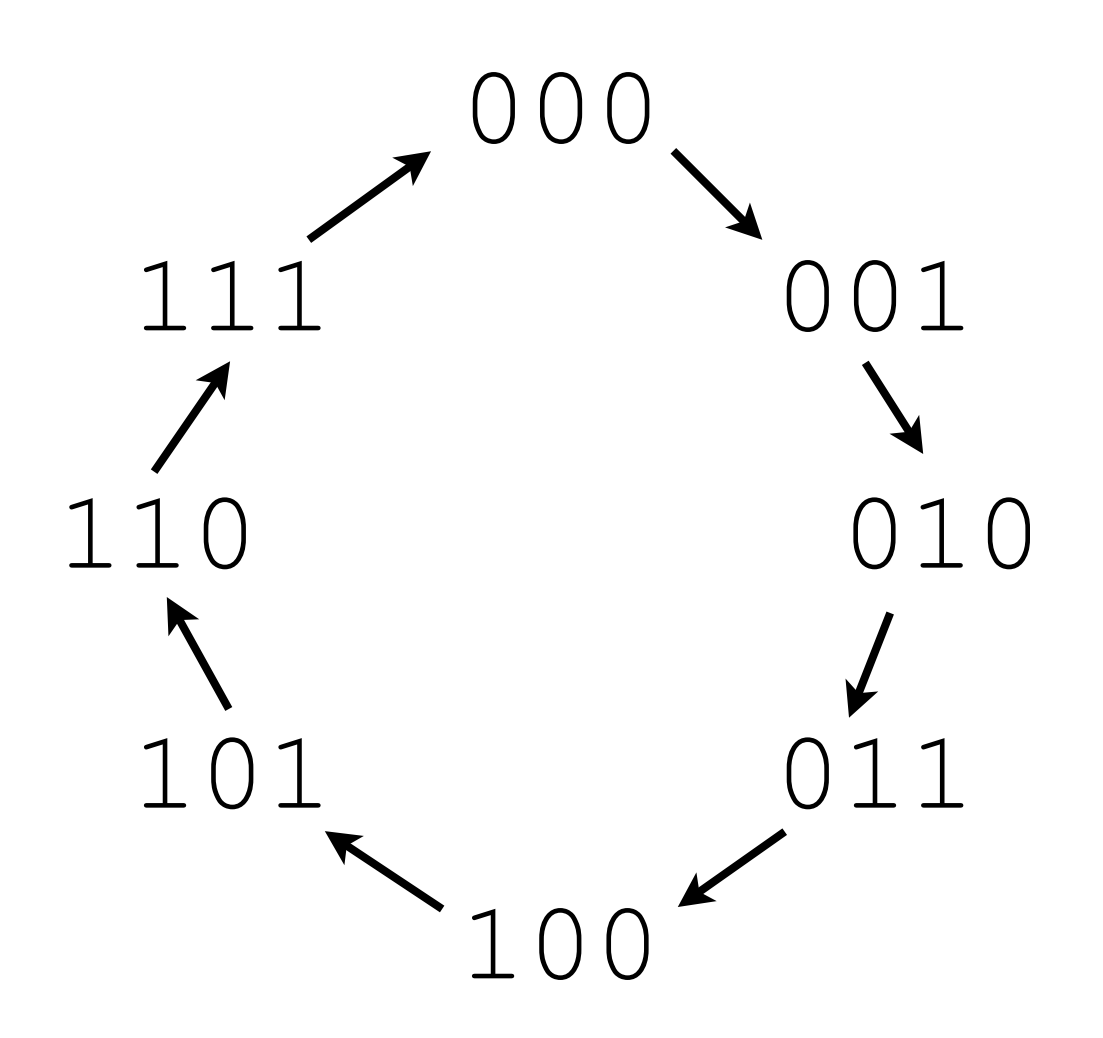

## Arithmetic Shift Right

- **Not exactly** division by a power of two
- Consider -3 / 2

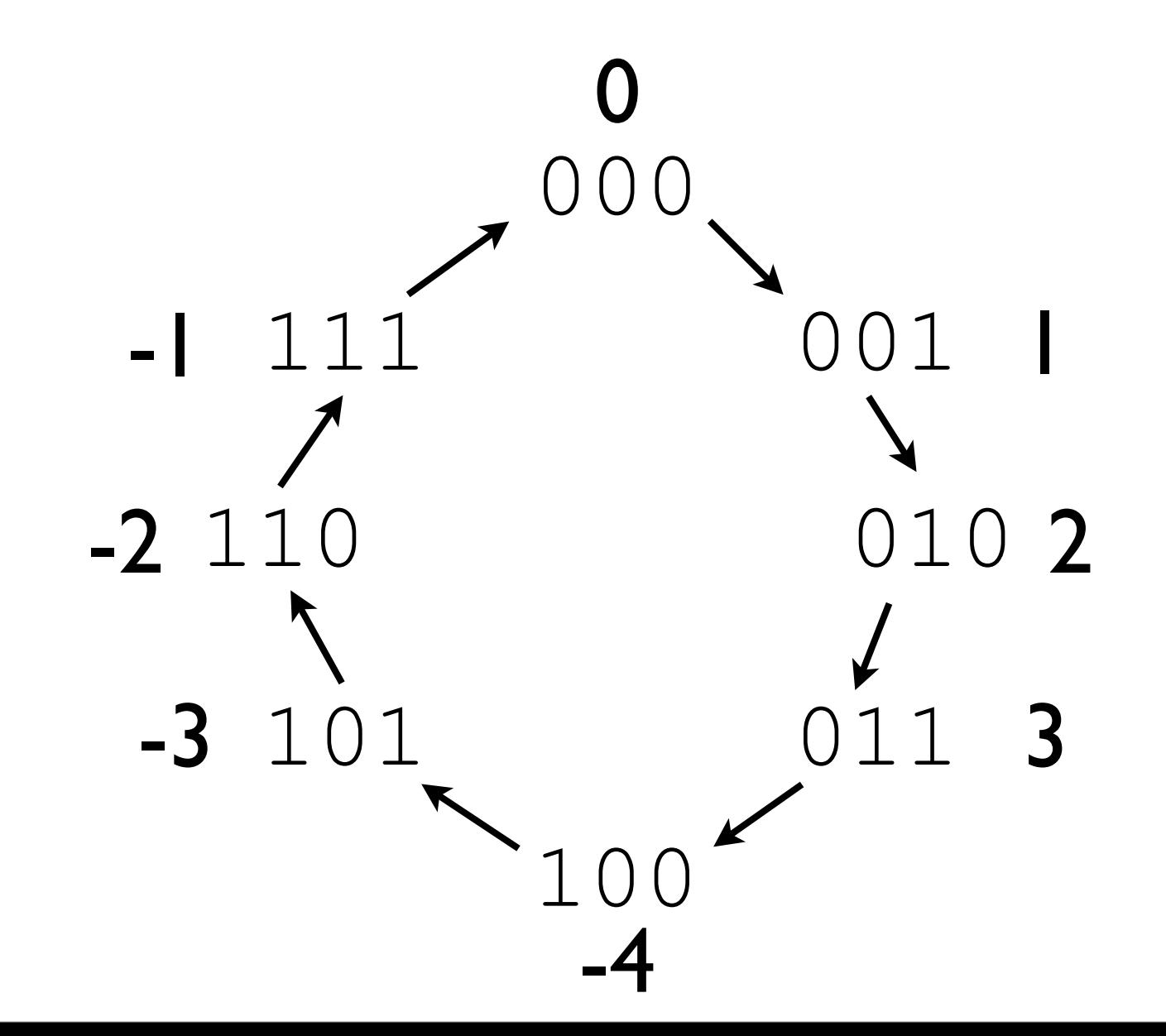

#### Addition

• Question: how might we add the following, in decimal?

• Question: how might we add the following, in decimal?

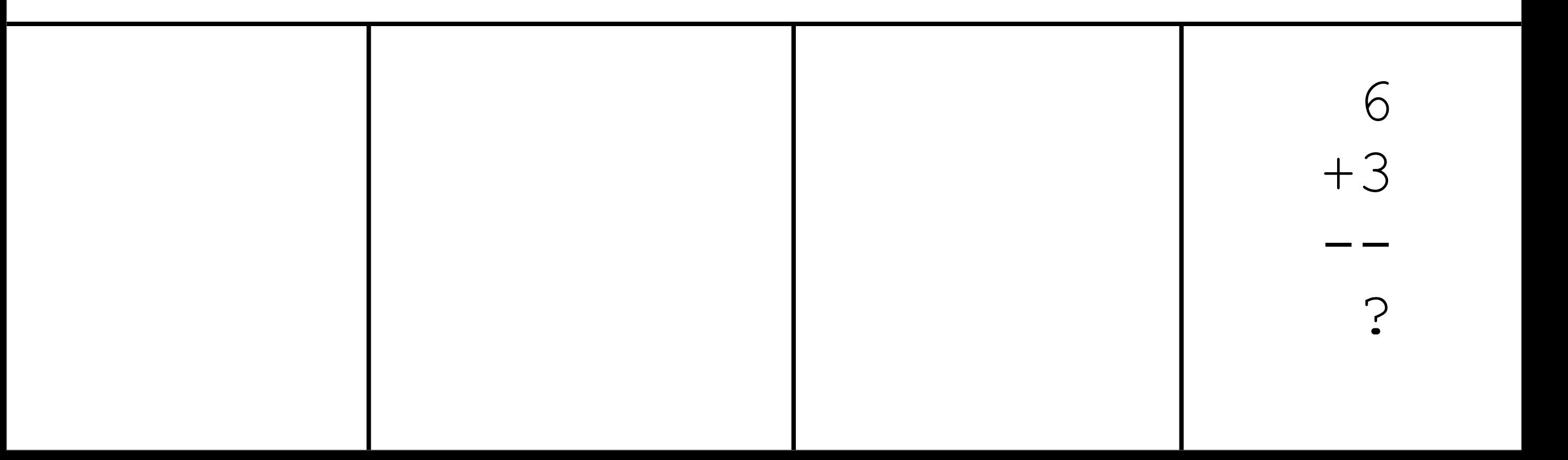

• Question: how might we add the following, in decimal?

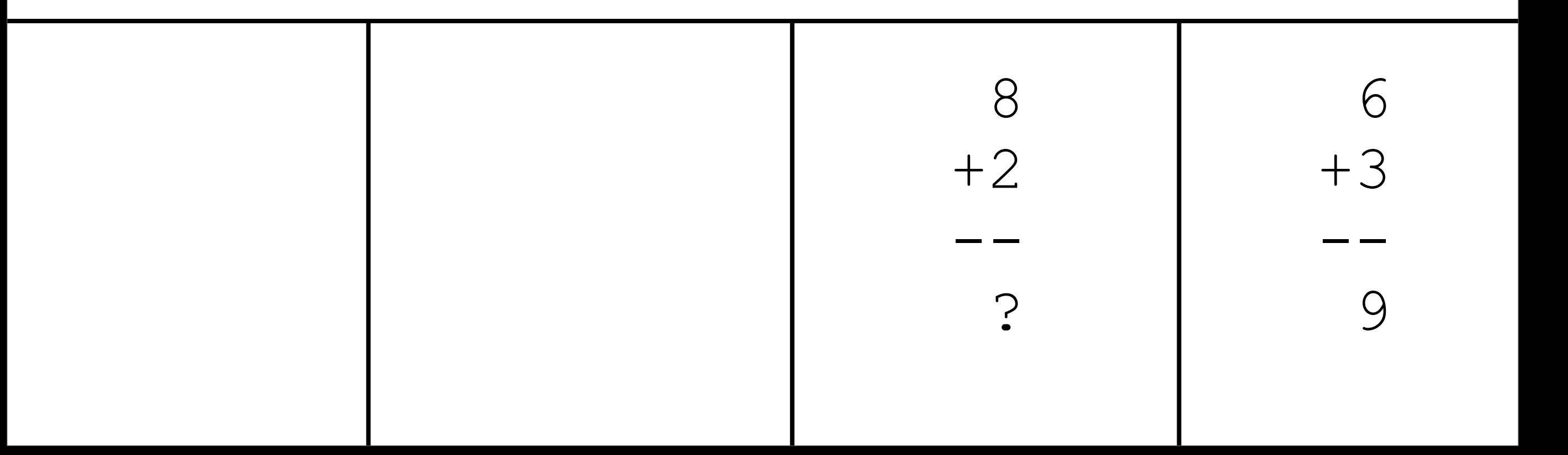

• Question: how might we add the following, in decimal?

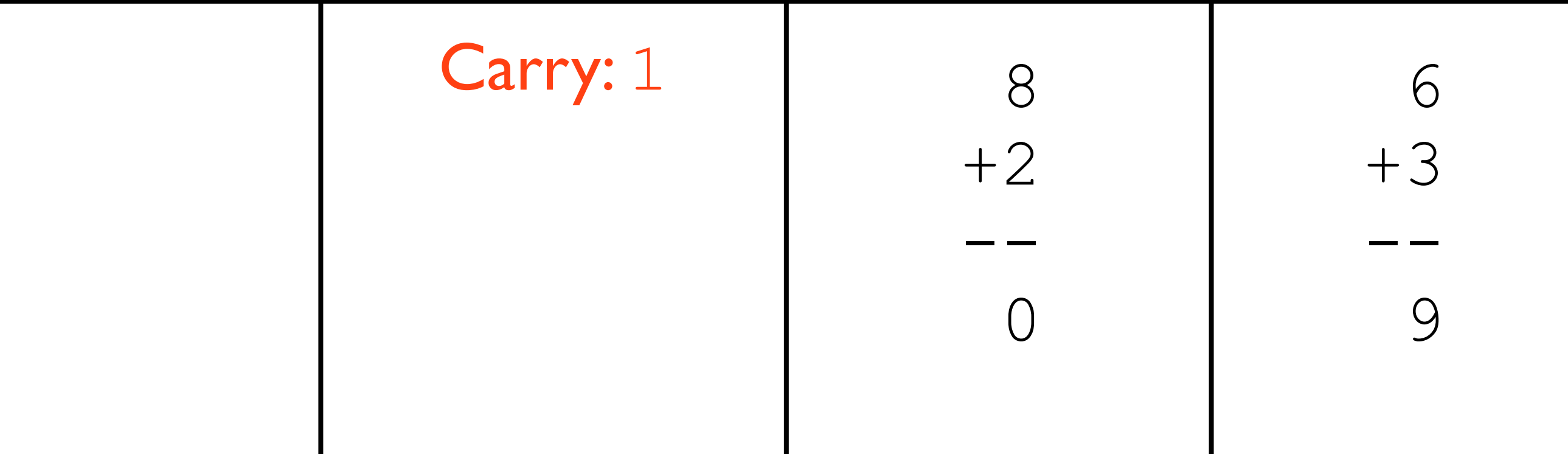

• Question: how might we add the following, in decimal?

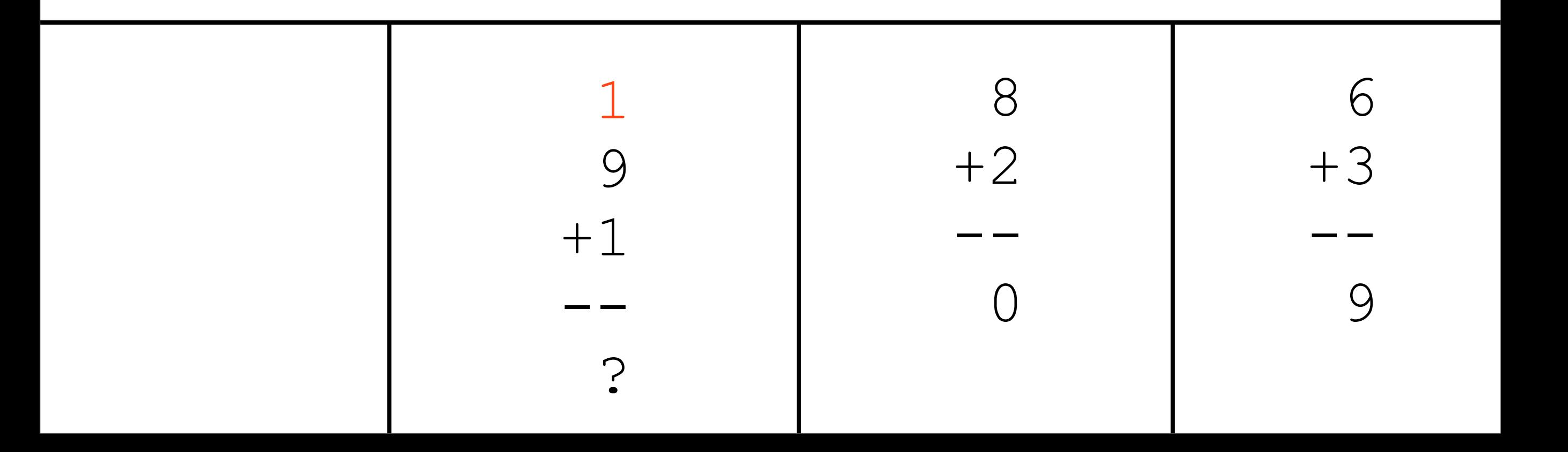

• Question: how might we add the following, in decimal?

> 986 +123 ----

> > ?

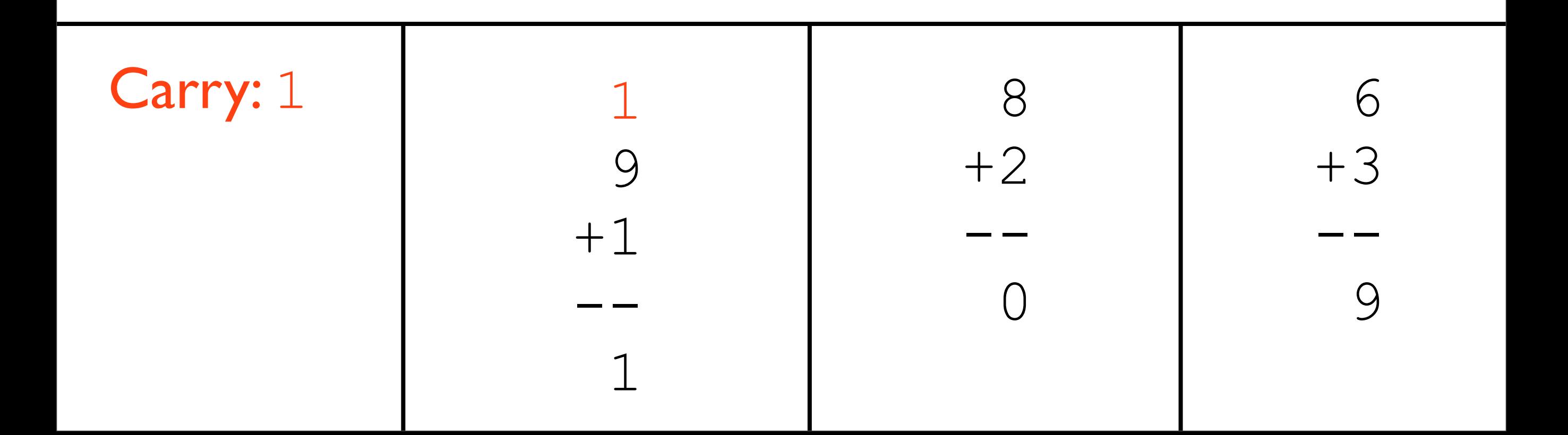

• Question: how might we add the following, in decimal?

> 986 +123 ----

> > ?

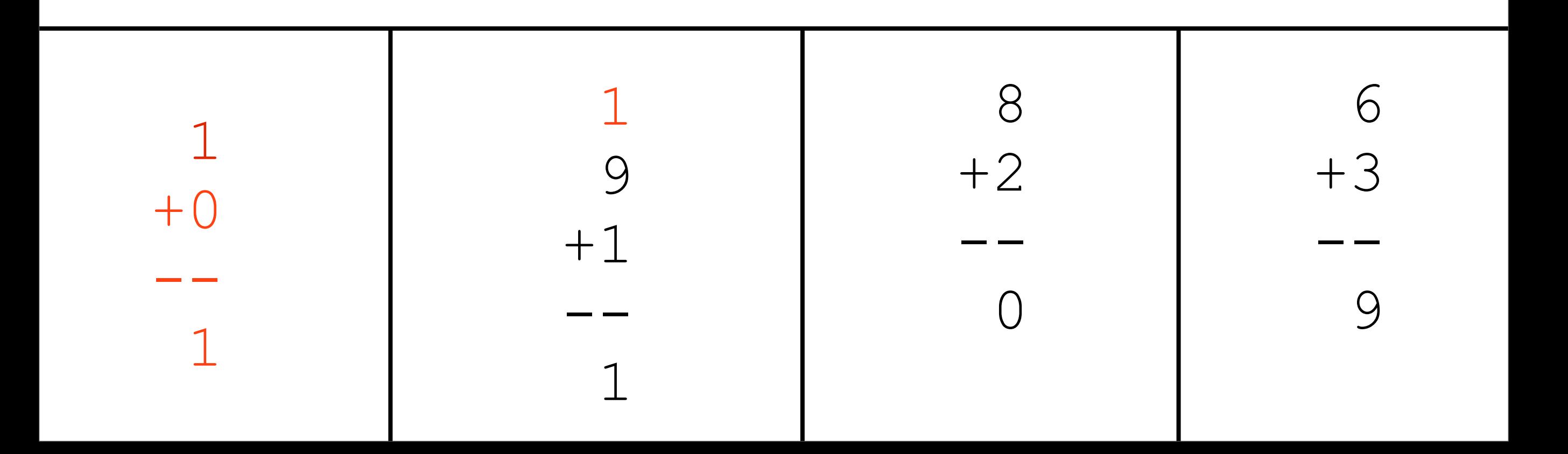

## Core Concepts

- We have a "primitive" notion of adding single digits, along with an idea of *carrying* digits
- We can build on this notion to add numbers together that are more than one digit long

## Now in Binary

• Arguably simpler - fewer one-bit possibilities

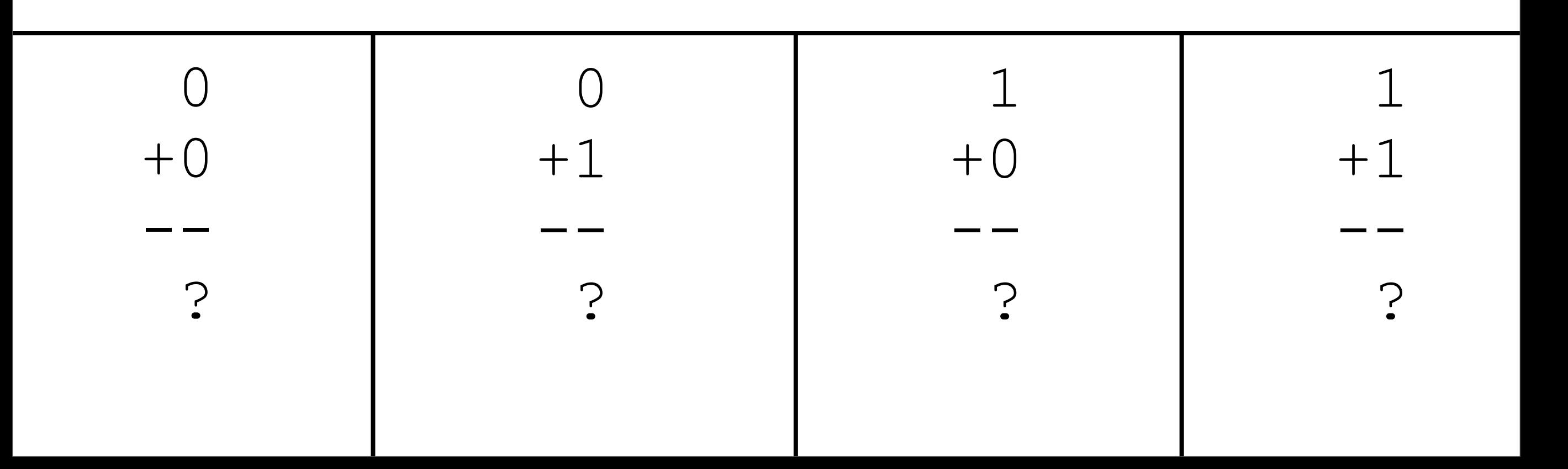

## Now in Binary

• Arguably simpler - fewer one-bit possibilities

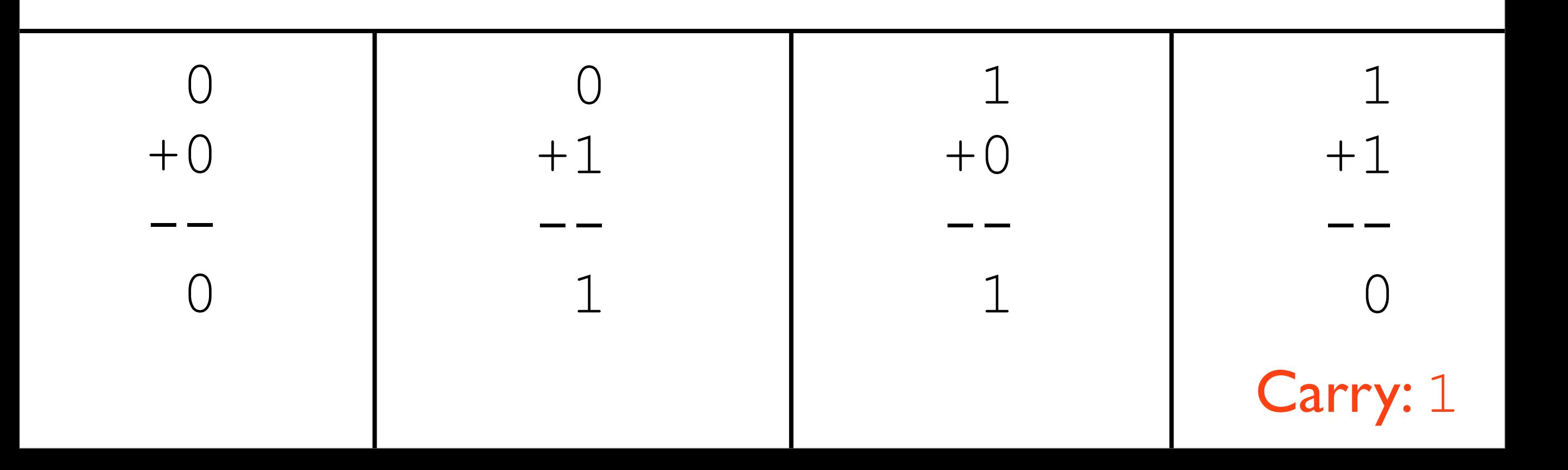

## Chaining the Carry

• Also need to account for any input carry

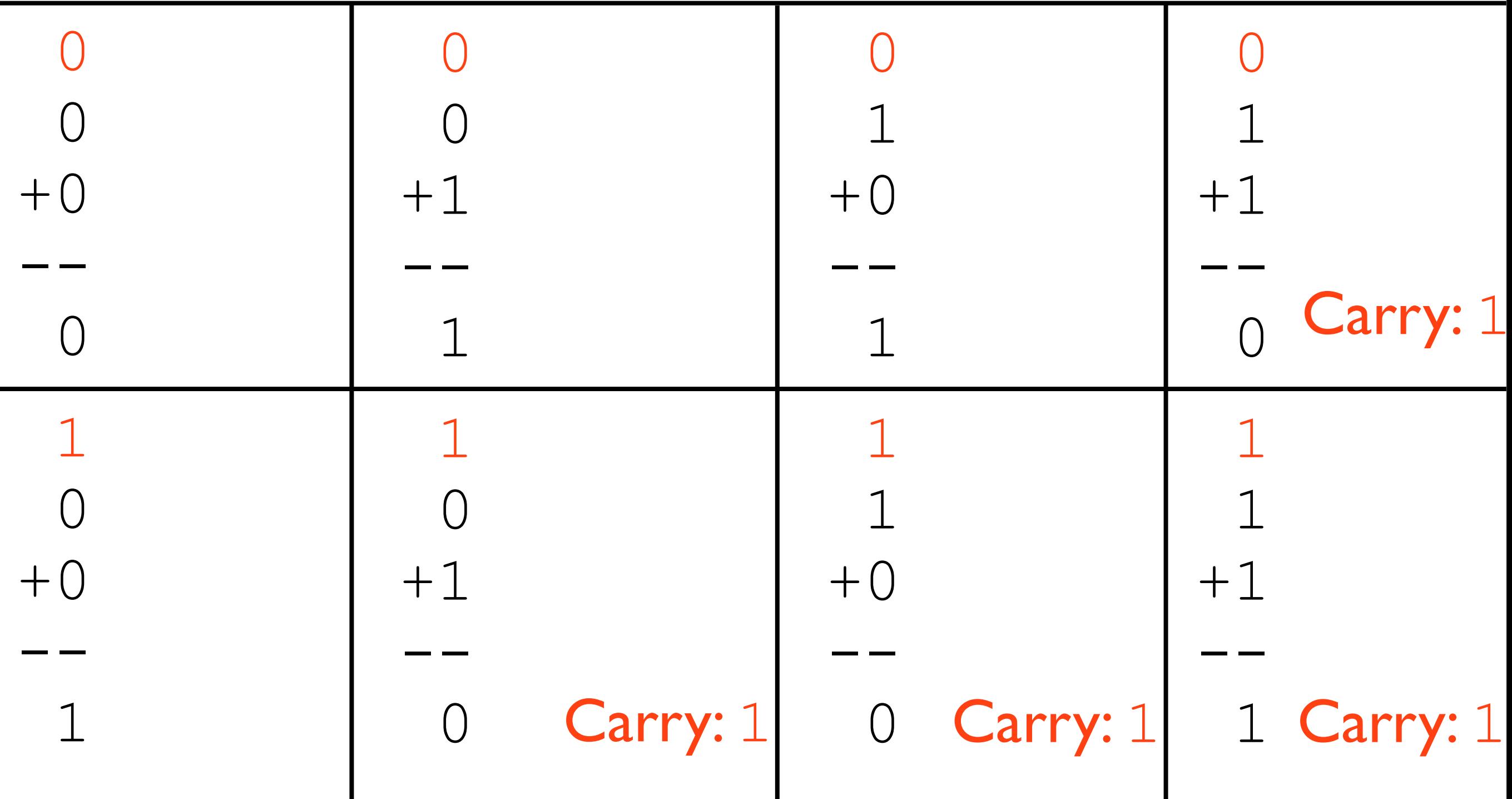

• How might we add the numbers below?

 011 +001 ------

• How might we add the numbers below?

011

0

+001

------

• How might we add the numbers below?

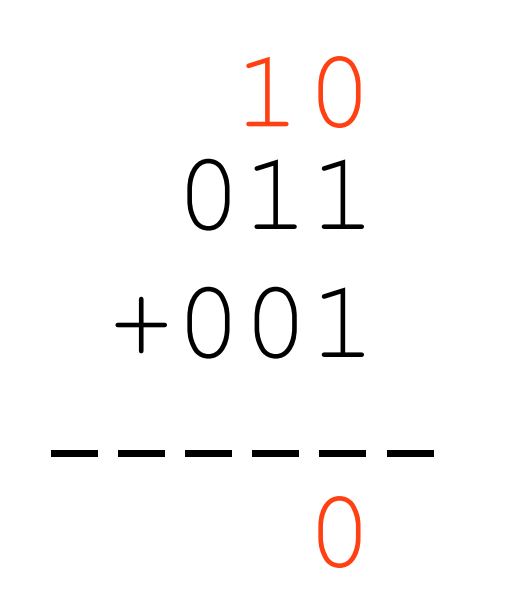

• How might we add the numbers below?

• How might we add the numbers below?

• How might we add the numbers below?

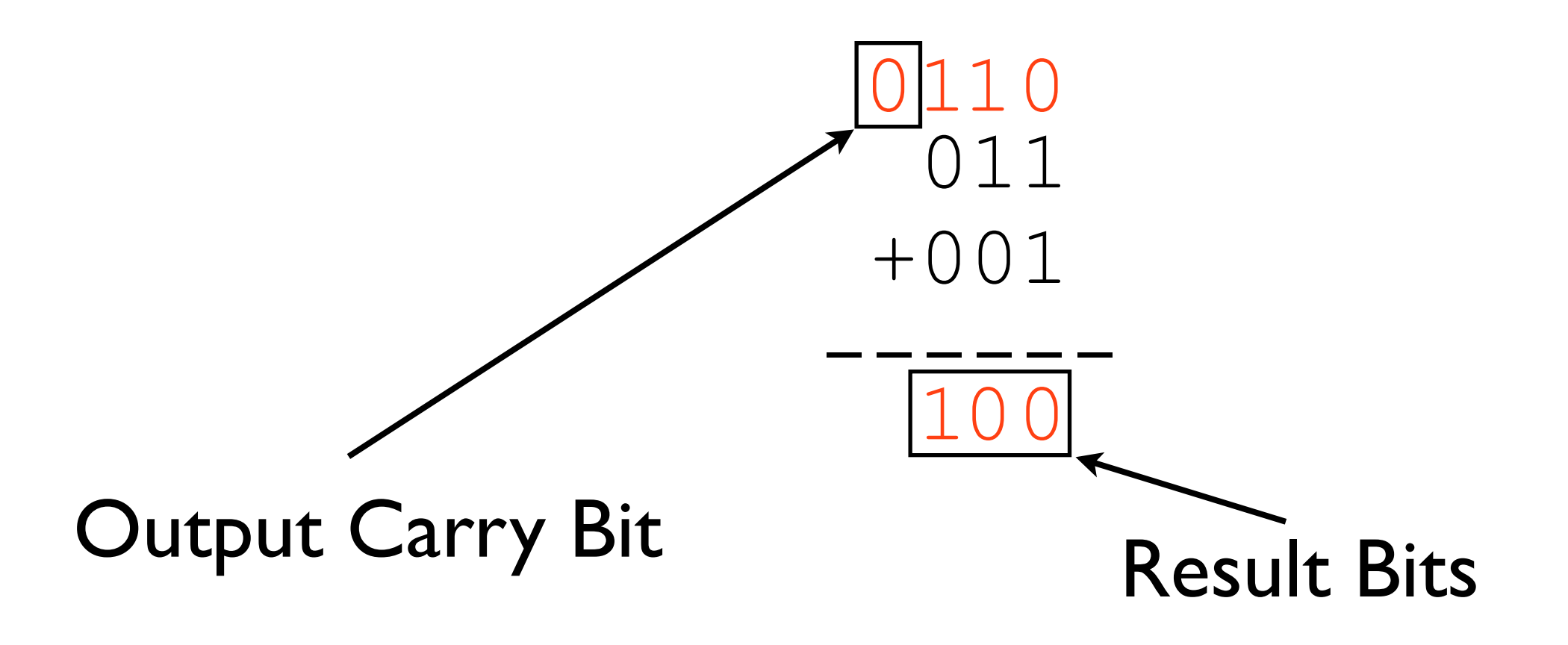

#### Another Example

 111 +001

------

#### Another Example

 111 +001 0

------

#### Another Example

 111 +001  $-------$ 0 1 $\bigcap$
### Another Example

110 111  $+001$  $0<sup>0</sup>$ 

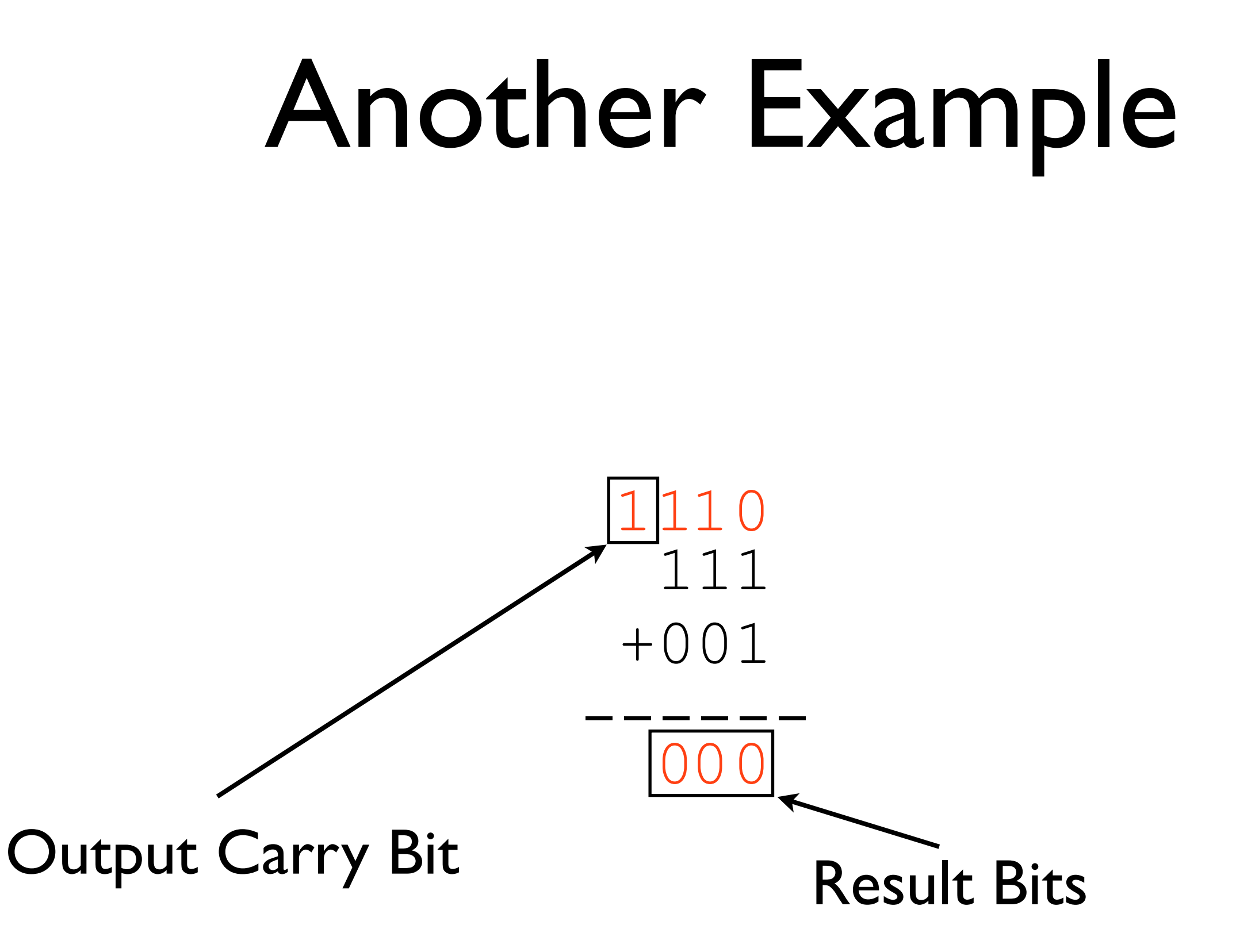

# Output Carry Bit Significance

- For unsigned numbers, it indicates if the result did not fit all the way into the number of bits allotted
- May be an error condition for software

# Signed Addition

• Question: what is the result of the following operation?

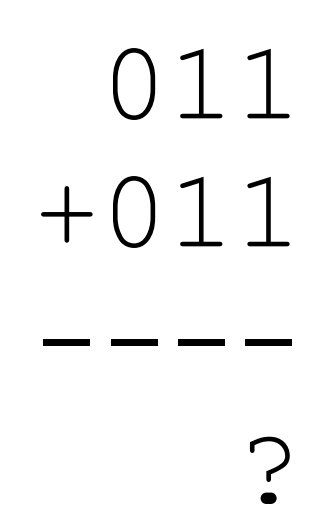

# Signed Addition

• Question: what is the result of the following operation?

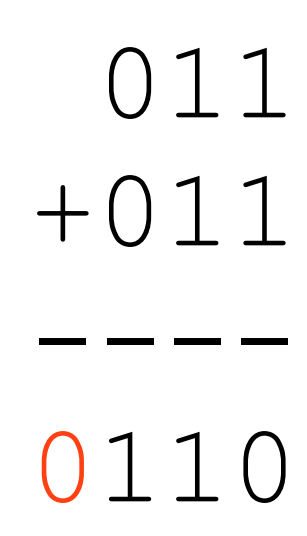

#### Overflow

• In this situation, *overflow* occurred: this means that both the operands had the same sign, and the result's sign differed

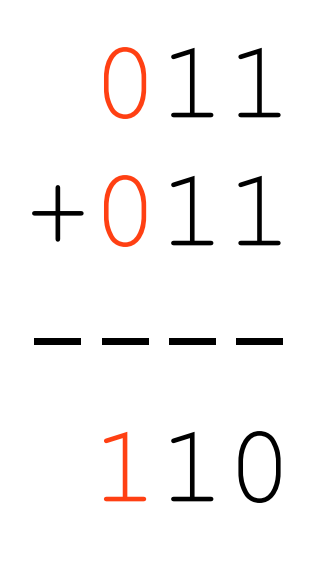

• Possibly a software error

## Overflow vs. Carry

- These are **different ideas**
	- Carry is relevant to **unsigned** values
	- Overflow is relevant to **signed** values

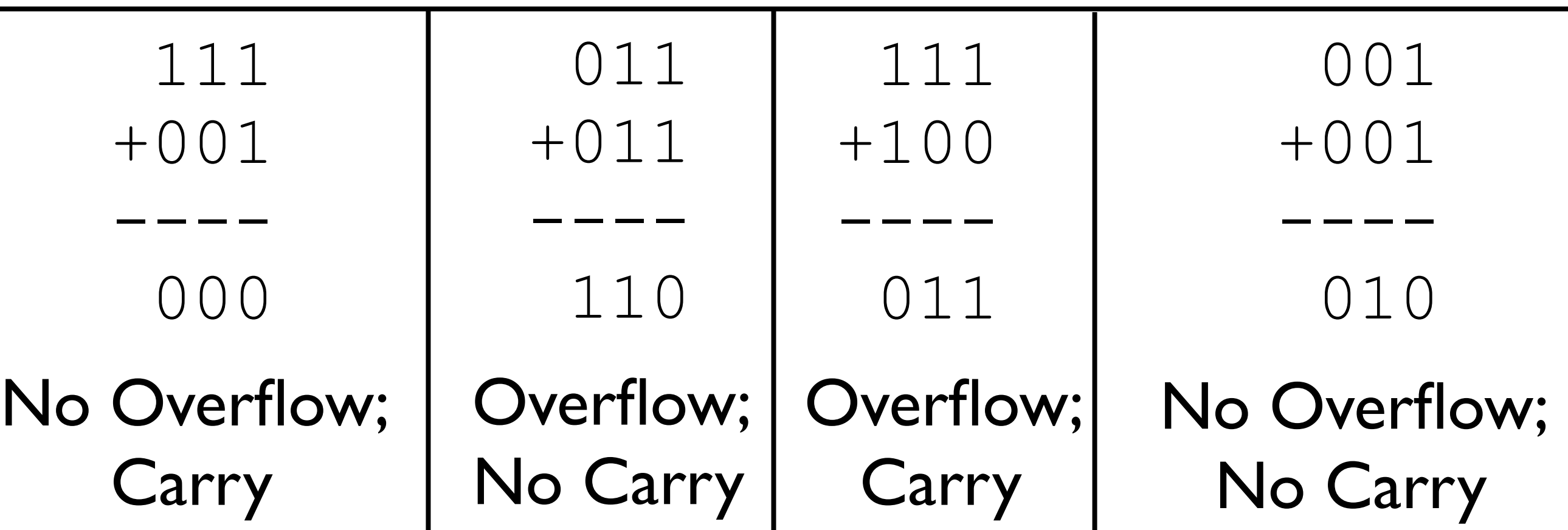

#### Subtraction

#### Subtraction

- Have been saying to invert bits and add one to second operand
- Could do it this way in hardware, but there is a trick

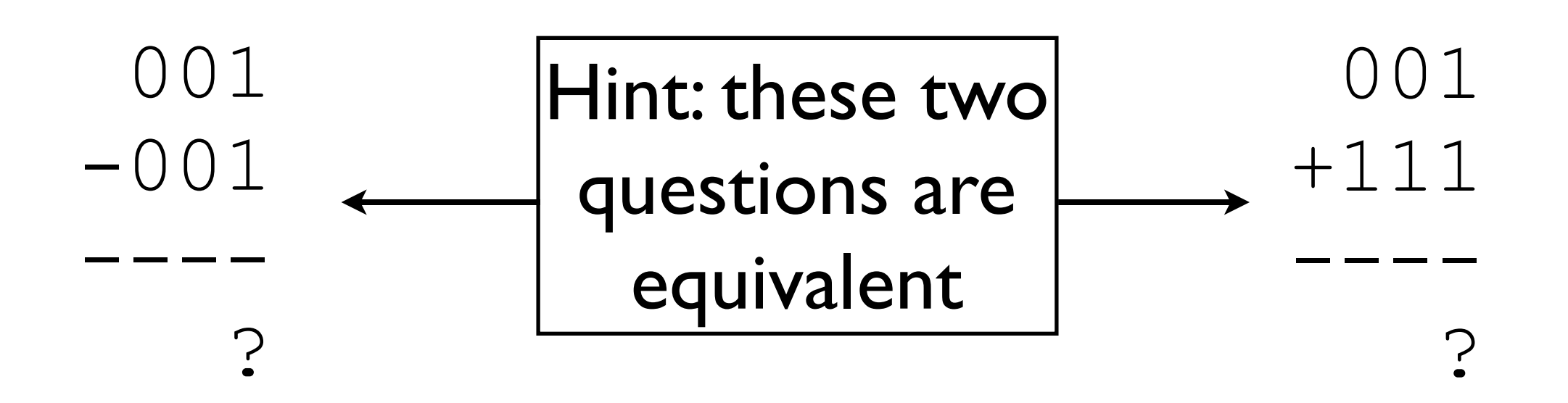

#### Subtraction Trick

- Assume we can cheaply invert bits, but we want to avoid adding twice (once to add 1 and once to add the other result)
- How can we do this easily?

### Subtraction Trick

- Assume we can cheaply invert bits, but we want to avoid adding twice (once to add 1 and once to add the other result)
- How can we do this easily?
	- Set the initial carry to  $1$  instead of  $0$

0101 -0011 ----

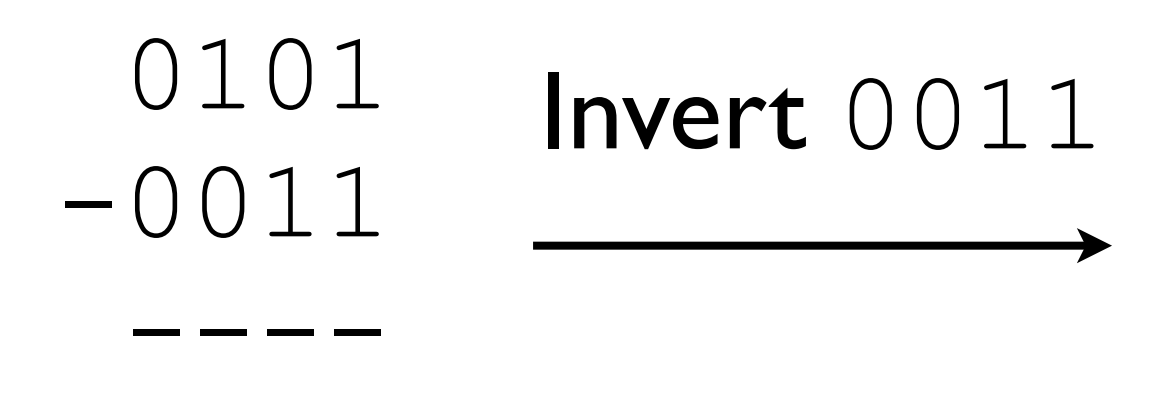

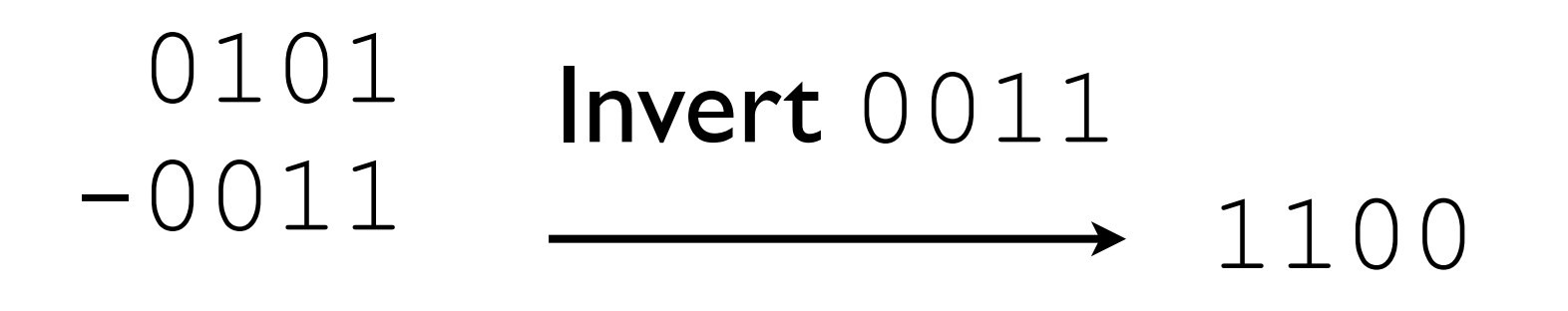

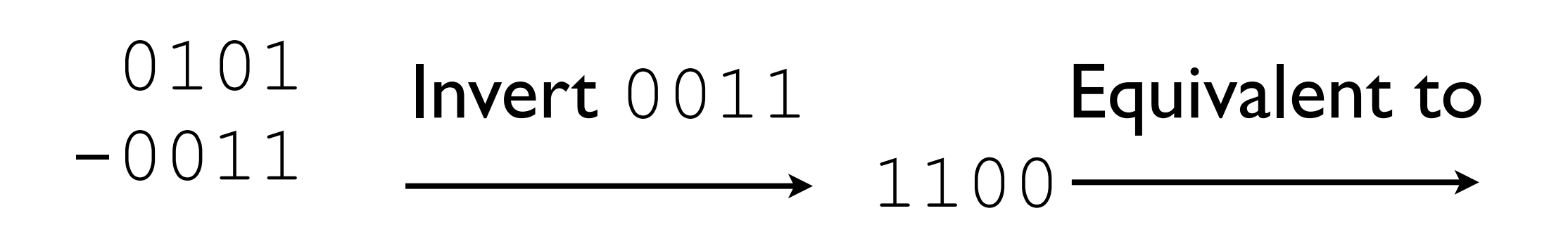

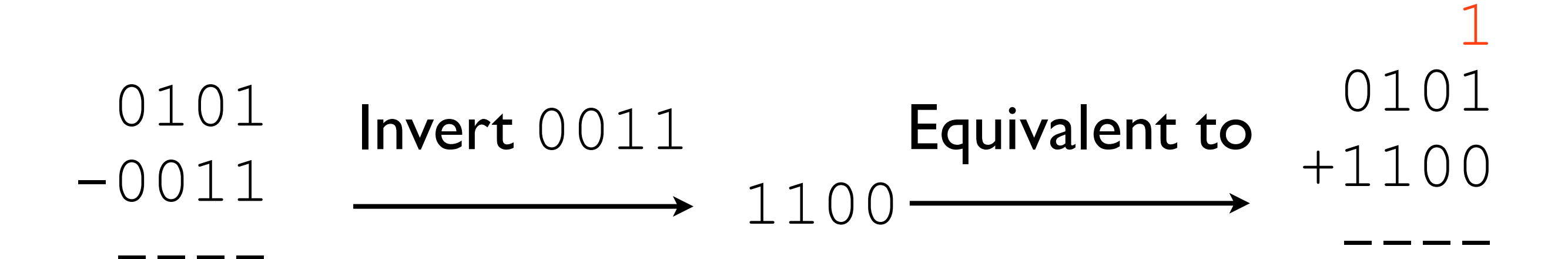

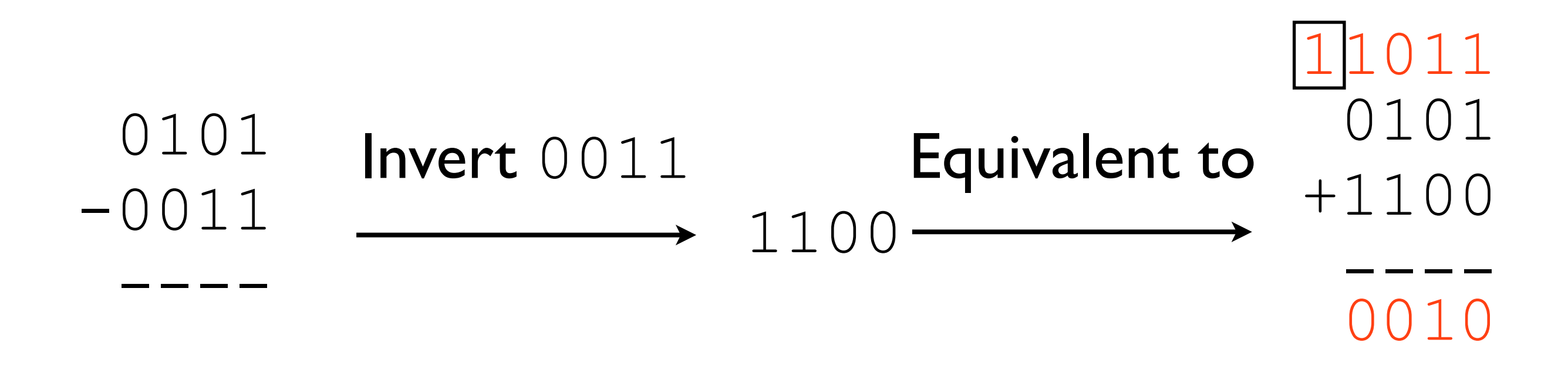